# **ИССЛЕДОВАНИЕ АЛГОРИТМОВ СТАБИЛИЗАЦИИ ВИДЕО И ВОЗМОЖНОСТИ ИХ ПРИМЕНЕНИЯ В РЕЖИМЕ РЕАЛЬНОГО ВРЕМЕНИ**

# **Автор: Сергей ОЛЕЙНИК Научный руководитель: ст. преп. Т. А. СКОРОХОДОВА**

# Universitatea Tehnică a Moldovei

*Аннотация: В данной работе рассматриваются основные техники по стабилизации видео, но особый упор сделан на программную стабилизацию. Рассматриваются различные современные подходы цифровой стабилизации видео, в том числе и применение показаний гироскопов, использование которых качественно улучшает результаты программной стабилизации.*

*Ключевые слова: стабилизация видео, алгоритмы цифровой стабилизации видео, гироскопы, стабилизация видео в режиме реального времени.*

# **1. Введение**

Видео стабилизация – это набор техник, используемых для сокращения высокочастотных дрожаний кадров, вызванные сотрясением видео камеры. Под дрожанием обычно подразумевается нежелательное беспорядочное движение самой камеры, рассматриваемое как вращение камеры относительно любой из трёх осей, проходящих через её центр. Помимо движения кадра как целого (движения фона), обусловленного в том числе и дрожанием камеры, часто ещё движется и объект в кадре относительно фона. Это создаёт одну из главных проблем при стабилизации. [1]

# **2. Виды стабилизации видео**

Различают три вида стабилизации:

- a) Механическая. Данный способ стабилизации подразумевает использование различных приспособлений, обеспечивающих неподвижное положение или плавное движение камеры. Механическая стабилизация видео широко используется в профессиональных камерах. Так, например, носимая система стабилизации камеры Steadicam изолирует движение камеры от движения тела оператора. Эти техники работают в реальном времени и не требуют вычислений на камере. Однако данные техники в связи высокой ценой и большими размерами по большей части неприменимы к мобильным устройствам.
- b) Оптическая. Оптический стабилизатор состоит из детектора движения камеры системы гироскопов, регистрирующих ускорение, и компенсирующей линзы, которая может смещаться перпендикулярно оптической оси и отклонять лучи света в противофазе к обнаруженному смещению. Оптическая стабилизация позволяет избежать не только нежелательного сдвига картинки между кадрами, но и размытия её в пределах одного кадра при сильном рывке. Но и оптический стабилизатор имеет свои недостатки - это уменьшение четкости картинки, непредсказуемость поведения при панорамировании, а также способствует более быстрой разрядке аккумулятора. [2]
- c) Цифровая. Цифровой стабилизатор определяет смещение по анализу изображения, получаемого с матрицы. Для этого её реальный размер кадра должен быть существенно больше эффективного, чтобы при небольших смещениях желаемый кадр не выходил за пределы матрицы. [1] В сравнении с методом оптической стабилизации у типичных методов цифровой стабилизации есть ряд недостатков:
	- использование лишь части площади матрицы, что приводит к ухудшению соотношения сигнал/шум, а также уменьшению разрешения выходного кадра видеопотока;
	- отсутствие возможности устранения внутрикадрового размытия, однако данный недостаток проявляется только при длинной выдержке и достаточно резких смещениях камеры.
	- стабилизатор не в состоянии предугадать, является ли смещение случайным дрожанием либо началом целенаправленного движения камеры, например, при съёмке панорам. [1]

Обычно постобработка видео включает следующие основные шаги:

- a) Оценивание потенциально дрожащего пути камеры.
- b) Расчёт нового сглаженного пути камеры.
- c) Деформация изображения и синтезирование стабилизированного видео. [3]

# **3. Анализ существующих алгоритмов цифровой стабилизации**

# **3.1. Стабилизация видео с 2D оценкой движения**

Наиболее простым в реализации метод цифровой стабилизации видео является метод 2D стабилизации, применяя алгоритм Лукаса-Канаде, который используется для определения оптического потока. Этот метод включает следующие этапы:

- a) Определение преобразования от предыдущего кадра к текущему, используя оптический поток.
- b) Накопление преобразований для координат x, y и угла каждого кадра.
- c) Сглаживание траектории, используя смещение кадра. Сглаживания траектории выполняется над заранее определённым числом кадров – радиусом.
- d) Расчёт нового преобразования осуществляется согласно формуле (1): *new\_transformation = transformation + (smoothed\_trajectory – trajectory). (1)*
- e) Применение полученного преобразования к видео. [4]

# **3.2. Microsoft Hyper-lapse Videos**

Разработчики из Microsoft Research представили метод стабилизации видео, записанного при активном движении снимающего, в ускоренное видео с плавным движением камеры.

При больших скоростях простые методы выборки кадров в сочетании с существующими методами стабилизации видео неприменимы из-за сотрясения неустойчивой камеры, которое усиливается при ускорениях. В основе алгоритма лежит реконструкция входного 3d пути камеры. Разработчики представили результаты, которые не могут быть достигнуты применением традиционных техник. [5]

Рассмотрим основные этапы представленного алгоритма:

- a) Реконструкция сцены. На первом этапе выполняется реконструкция геометрии сцены и положения камеры для каждого входного кадра, затем осуществляется оценка внешних параметров камеры, а также проекция глубины для входных изображений. Эта задача была решена, используя алгоритм создания структур на основе движения. Алгоритм оценивает положение и ориентацию камеры, также он рассчитывает облако 3D точек, где каждая точка имеет ассоциированный набор кадров, где она видима. Кадры, не поддающиеся анализу исключаются, также удаляются избыточные кадры поиском в таблице сопоставлений.
- b) Планирование пути это задача оптимизации с попыткой удовлетворить следующим целям:
	- Длина: Путь не должен быть длиннее, чем необходимо.
	- Плавность: Путь должен быть сглажен как по положению, так и ориентации.
	- Приближение: Путь должен быть близок к исходному пути.
	- Качество рендеринга: Путь должен иметь хорошо оценённую прокси геометрию.
- c) Рендеринг. Рендеринг изображения для новых положений и ориентаций. Для выборки подмножества исходных изображений используется жадный алгоритм. Каждое выбранное входное изображение проходит рендеринг и выполняется объединение результатов, используя случайное поле Маркова и восстановление выходного изображения.

Авторы алгоритма отмечают необходимости в улучшении используемой техники. В большинстве своём современным видео камерам присущ скользящий затвор, приводящий к артефактам дрожанию. Также предлагаемая техника характеризуется недостатком проявления артефактов при прилегающих поверхностях, тонких структурах и движущихся объектов. [5]

#### **3.3. Полнокадровая стабилизация видео с прорисовкой движения**

Авторы алгоритма поставили перед собой задачу разработать алгоритм стабилизации видео, осуществляющий полнокадровую стабилизацию видео с хорошим визуальным качеством. Предложенный метод производит видео с размером кадра исходного видео, заполняя отсутствующие после стабилизации части изображения участками изображения соседних кадров. Для улучшения качества изображения применяется алгоритм устранения размытия.

Предложенный метод в значительной степени полагается на результат оценивания глобального движения, который может быть нестабильным в случае, если движущийся объект занимает большую часть изображения. [6]

На рисунке 1 представлена диаграмма потоков данных полнокадровой стабилизации видео.

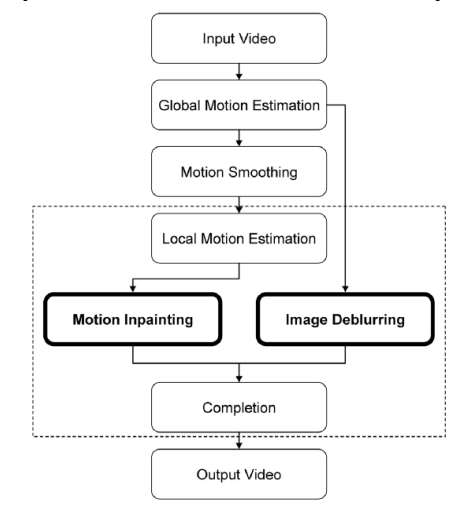

Рисунок 1 – Диаграмма потоков данных полнокадровой стабилизации видео

### **3.4. Стабилизация видео с L1 оптимальным путём камеры (Google Research)**

Ключевой особенностью предложенного алгоритма является расчёт оптимально ровного пути камеры. Окно кадрирования с фиксированным соотношением сторон перемещается вдоль этого пути. Путь оптимизирован для включения особенных точек и областей, минимизирую ограничения L1, основываясь на кинематографических принципах. Предлагаемая техника оптимально разделяет траектории на сегменты с константным, линейным или параболическим движением, избегая наложения этих трёх типов движения. Алгоритм не требует дополнительных перерисовок областей, вышедших из кадра при движении, тем самым исключается потенциальное появление артефактов. [3]

Авторами были достигнуты хорошие результаты в стабилизации видео и в то же время используемый подход не является дорогостоящим с точки зрения производительности и может быть применён к видео съёмкам различного типа. Данная техника не способна стабилизировать любое видео, например, видео с малым количеством особенностей, кроме того обрезка кадра отсекает часть информации, что не всегда приемлемо.

#### **4. Анализ альтернативных алгоритмов стабилизации видео**

#### **4.1. Цифровая стабилизация видео с коррекцией скользящего затвора, используя гироскоп**

Стабилизация видео, используя данный метод, производится в три этапа, а именно: оценка движения камеры, сглаживание движения и деформация изображения. [7] Особенностью данного метода является использование данных, получаемых с гироскопа, для оценки движения камеры и соответственно сглаживания движения, а также исправления скользящего затвора.

Авторы алгоритма обнаружили, что размытие движения, проявляемое при съёмке в условиях низкой освещённости, заметно ухудшают качество стабилизации видео. Однако качество видео в таких условиях при стабилизации данным методом превосходит качество стабилизации алгоритмов, основанных на выявлении особенностей. [7]

Данный метод получил своё развитие в подходе, применённом для реализации приложения Instagram Hyperlapse.

#### **4.2. Реализация стабилизации видео Instagram Hyperlapse**

Instagram Hyperlapse – это приложение, которое позволяет снимать замедленное видео. Кадры воспроизводятся гораздо более быстрыми темпами. Традиционно данный процесс требует тщательного планирования, различные приспособления, держатели для фиксирования видео камеры, а также программное обеспечение для редактирования видео. Цель Instagram Hyperlapse – упрощение этого процесса. Плавность движения достигается алгоритмом Cinema. Разработанный компанией Instagram алгоритм Cinema использует встроенный в мобильный телефон гироскоп для измерения и устранения нежелательной тряски изображения. На рисунке 2 представлен конвейер алгоритма стабилизации Cinema. Показатели с гироскопа и кадры с видео камеры передаются в стабилизатор, в результате обработки получается набор данных об ориентации камеры. Эти данные соответствуют

"синтезированному" плавному движению камеры, при этом нежелательные наклоны и толчки устранены. [8]

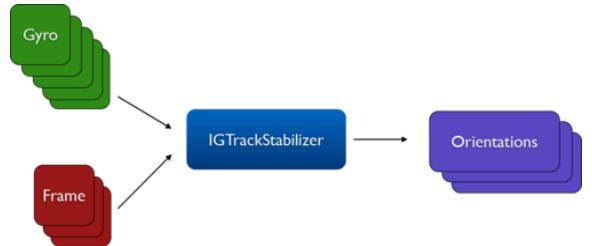

Рисунок 2 - Конвейер алгоритма стабилизации Cinema

Компания Instagram приняла решение о выпуске приложения Hyperlapse только для операционной системы iOS, а версия для Android только планируется.

# 5. Заключение

В результате анализа алгоритмов 2D и 3D цифровой стабилизации видео было выяснено, что применение алгоритмов 3D стабилизации имеет очень большие перспективы и может применяться для обработки широкого разнообразия видео записей. Примером такого алгоритма, является недавно представленный алгоритм 3D стабилизации Microsoft Research. Однако у алгоритмов, восстанавливающих структуры на основании движения, есть ряд недостатков, которые не позволят их использовать в режиме реального времени. Главным недостатком таких подходов на сегодняшний день является большая вычислительная стоимость, также восстановление структур на основании движения в условиях низкой освещённости приводит к некачественному стабилизации видео.

Для стабилизации видео в режиме реального времени больше подходят алгоритмы 2D стабилизации. Данные алгоритмы уже широко применяются в портативной видео технике, но зачастую качество результатов их применения не является приемлемым. Наибольших успехов в данной области достигли исследователи компании Instagram, которые совместили данный подход с обработкой показаний гироскопов, встроенных в мобильные устройства. Однако и у данного подхода есть недостатки, а именно: уменьшение размеров кадра и существование на данный момент реализации Instagram Hyperlapse только для iOS, но в перспективе панируется выпуск аналогичного приложения и для устройств с операционной системой Android. Другим перспективным подходом является совмещение 2D стабилизации с перерисовкой движения, что препятствует значительному уменьшению размеров кадра путём восстановления отсутствующих частей кадра стабилизированого видео на основании соседних кадров данной видеопоследовательности.

# Библиография

- 1. Евгений Васильев. Стабилизация видео. IXBT. [Электронный ресурс]. Режим доступа: www.ixbt.com/divideo/digital-video-guide/5-2-1-stabilization.shtml.
- 2. Денис Силаев. Основные правила съёмки. IXBT. [Электронный ресурс]. Режим доступа: http://www.ixbt.com/divideo/digital-video-guide/2-1-1-main-shooting-rules.shtml.
- 3. Matthias Grundmann, Vivek Kwatra, Irfan Essa. Auto-Directed Video Stabilization with Robust L1 **[Электронный** Режим *Optimal* Camera Paths. pecypc]. доступа: http://www.cc.gatech.edu/cpl/projects/videostabilization/.
- 4. Nghia Ho. Simple video stabilization using OpenCV. [Электронный ресурс]. Режим доступа: http://nghiaho.com/?p=2093.
- 5. Johannes Kopf, Michael F. Cohen, Richard Szeliski. *First-person Hyper-lapse Videos.* [Электронный pecypc]. - Режим доступа: http://research.microsoft.com/en-us/um/redmond/projects/hyperlapse/.
- 6. Yasuvuki Matsushita, Eval Ofek, Weina Ge, Xiaoou Tang, Heung-Yeung Shum, Full-Frame Video Stabilization with Motion Inpainting. – IEEE Transactions on Pattern Analysis and Machine Intelligence, vol. 28, по. 7, июль 2006 г.
- 7. Alexandre Karpenko, David Jacobs, Jongmin Baek, Marc Levoy. Digital Video Stabilization and Rolling Shutter Correction using Gyroscopes. - Stanford Tech Report CTSR 2011-03. Alexandre Karpenko. *Instagram Engineering*. [Электронный ресурс]. – Режим доступа:

http://instagram-engineering.tumblr.com/post/95922900787/hyperlapse.